## TekniaGreek Keyboard Layout (Macintosh)

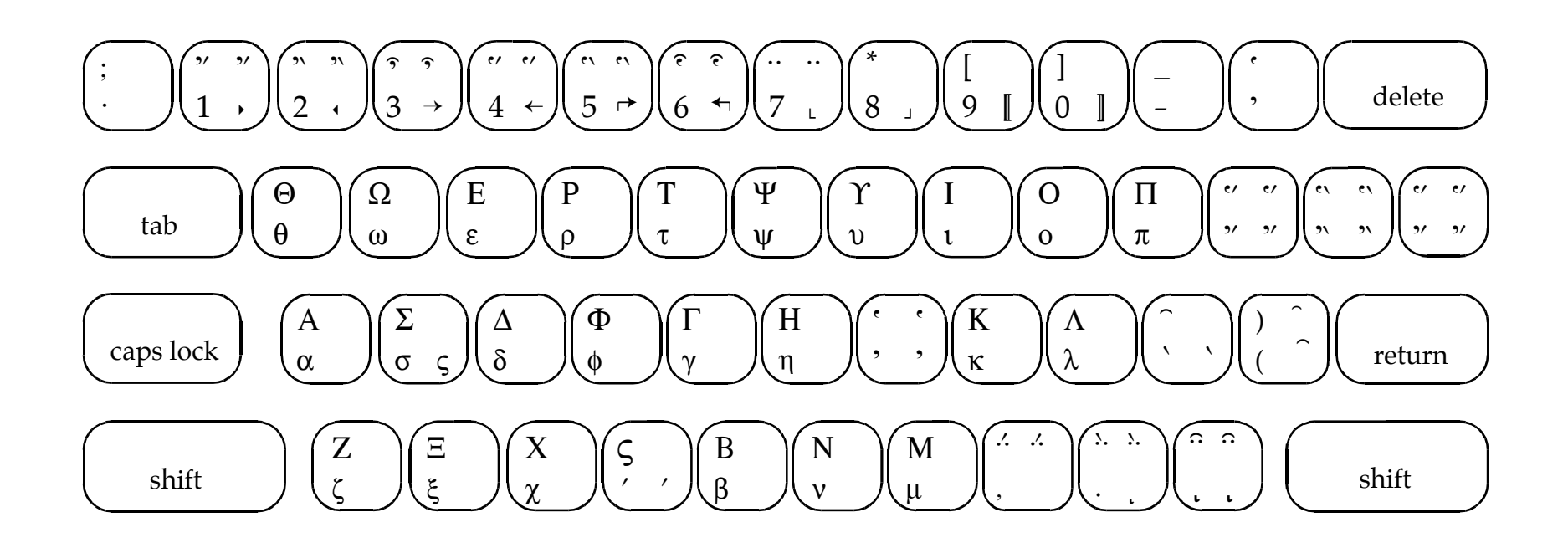

## Each key can create up to four Greek characters

- 1. Upper left is the capital letter. Identical on Macintosh, Windows, and the Web.
- 2. Lower left is the lowercase letter. Identical on Macintosh, Windows, and the Web.
- 3. Upper right is the capital letter with the option key held. Only available on the Macintosh.
- 4. Lower right is the lowercase letter with the option key held. Only available on the Macintosh.

The accents on keys 1 to 6 and the breathing marks on the  $+=$  key do not back up over the previous letter. Most of the accents listed above on the right side of the key are the specialty accents for narrow vowels ( $\varepsilon$  and  $\iota$ ). See the other pdf, "TekniaGreek Accent Mapping (Macintosh)" for specifics.

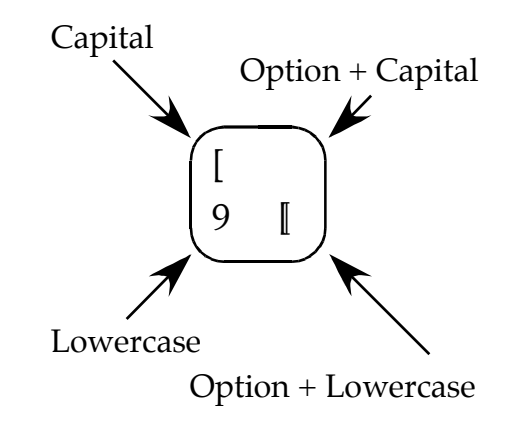

www.teknia.com